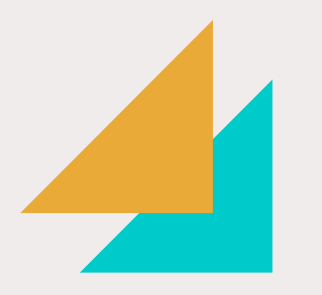

PLAN DE ESTUDIOS 2014

# Título profesional por la modalidad del Trabajo de Suficiencia Profesional

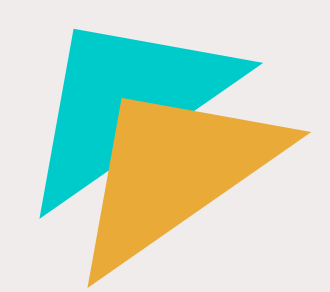

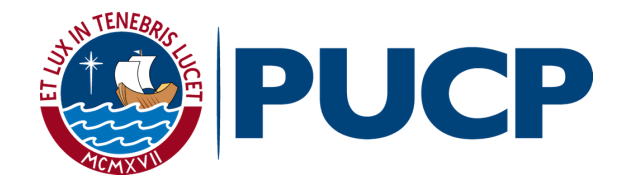

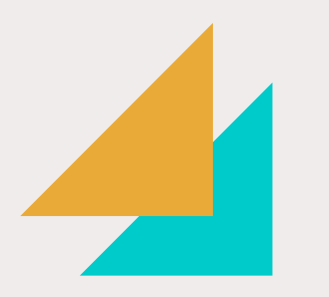

## Antes de solicitar el registro del TSP, deberás verificar que tienes la condición de bachiller(a) o que tu diploma está en trámite (Campus Virtual/ Página Personal/ Seguimiento de Trámites Académicos).

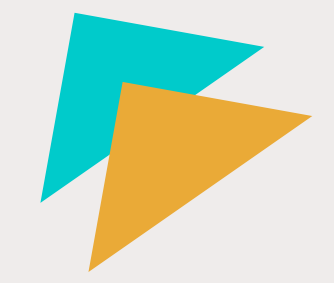

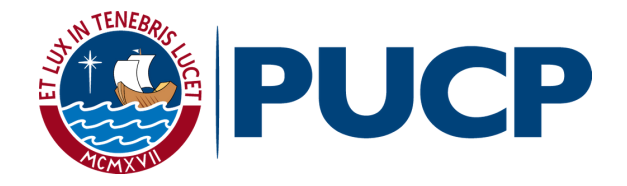

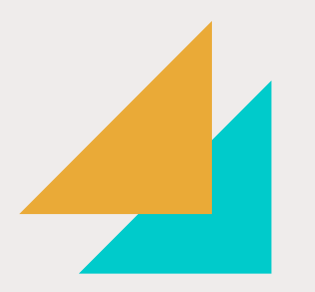

## ¿Cómo presento mi TSP?

Una vez que tengas la versión correcta y la aprobación por escrito del o la asesor(a), deberás enviar el trabajo en formato PDF al siguiente correo [sacademica.psi@pucp.edu.pe](mailto:sacademica.psi@pucp.edu.pe). El documento deberá tener la portada indicando que es el Trabajo de Suficiencia Profesional para la obtención del título de Licenciado(a) en Psicología.  $1<sup>U</sup>$ <sub>s</sub>

> $2<sup>b</sup>$ La Secretaria Académica solicitará al asesor(a) del portafolio de Desempeño Pre-Profesional del curso 1PSG15, su conformidad con la presentación del Trabajo de Suficiencia Profesional, elaborado a partir de dicho portafolio.

 $3<sup>La</sup>$ La Facultad designará un(a) docente informante y un jurado para la sustentación en un plazo máximo de 30 días útiles.

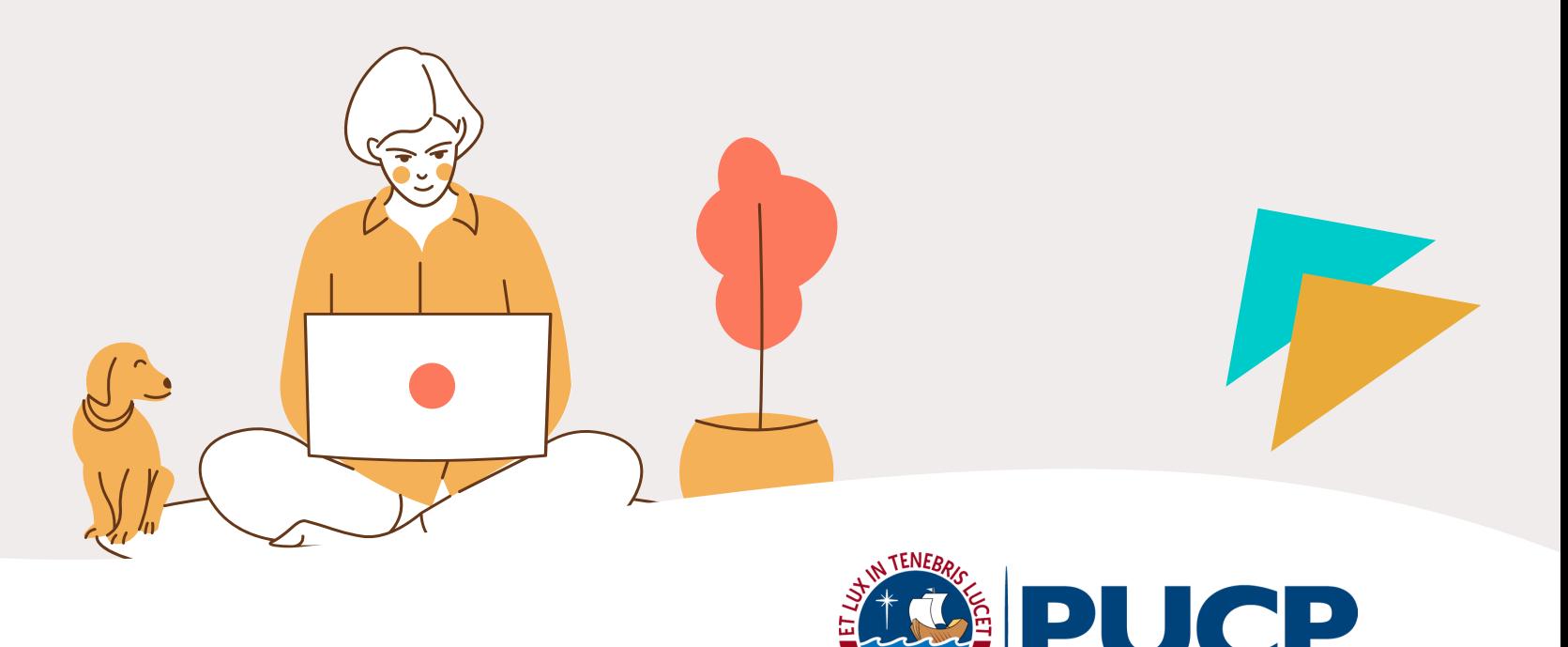

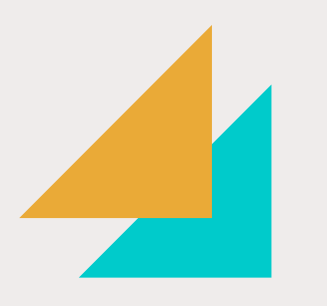

# ¿Cómo sabré si mi TSP está apto para sustentación?

El o la docente informante deberá enviar su reporte en un plazo máximo de 15 días. 1

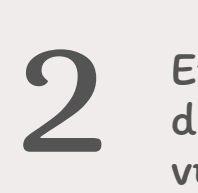

En caso el o la docente informante tenga observaciones sobre el documento, la Facultad les notificará al asesor(a) y a ti, para que lo vuelvan a presentar.

 $3<sup>De</sup>$  Fac Después de recibir la confirmación de que el TSP está apto para sustentación, la Facultad coordinará la fecha y en un plazo máximo de 2 semanas, se comunicará contigo.

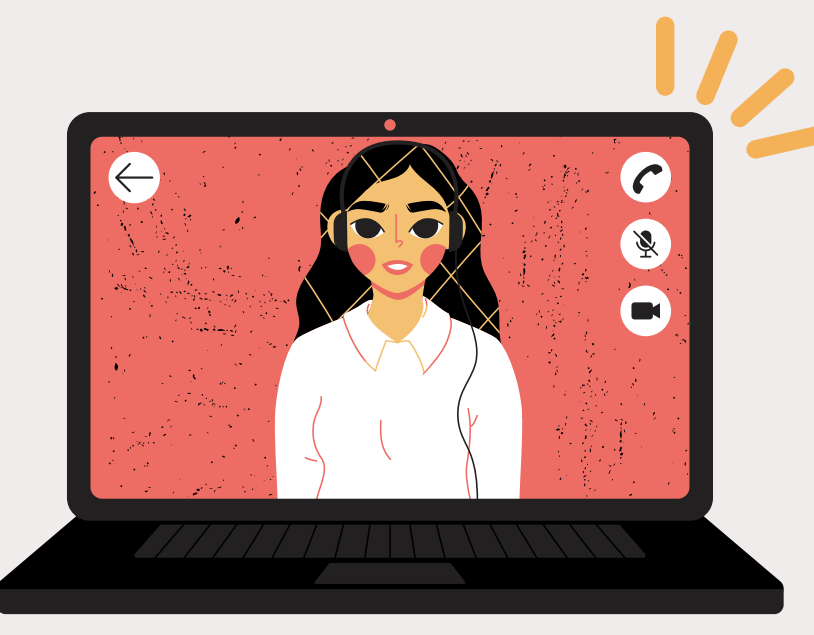

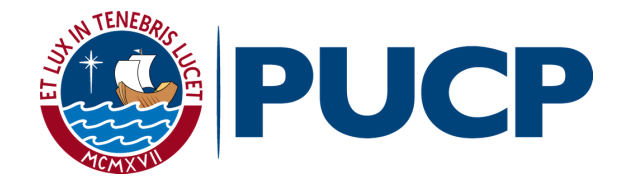

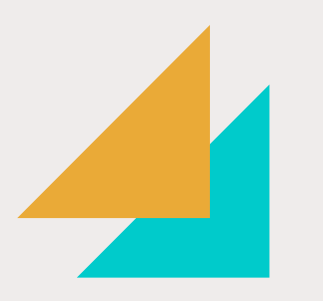

## ¿Cómo iniciar el trámite previo a mi sustentación?

Descarga y completa la solicitud (Campus Virtual / Solicitudes y Servicios / Trámites académicos / Grados y Títulos / Proceso no automatizado de graduación / Obtención del Título Profesional).  $1<sup>L</sup><sub>d</sub>$ 

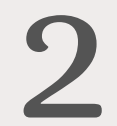

Cancela el importe de S/. 1100.00.

 $3<sup>En</sup>$  for<br> $1<sup>en</sup>$  for Envía los siguientes documentos a la Asistente Académica (correo: [nbonilla@pucp.pe](mailto:nbonilla@pucp.pe)): la solicitud, el recibo de pago, dos (2) fotografías, el TSP en formato PDF, la declaración jurada y el formulario de autorización de depósito de TSP.

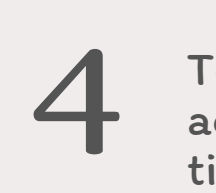

Toda información sobre la sustentación del TSP (fecha, enlace zoom, acceso de invitados/as) será enviada a través del correo electrónico [titulacionpsicologia@pucp.edu.pe](mailto:titulacionpsicologia@pucp.edu.pe)

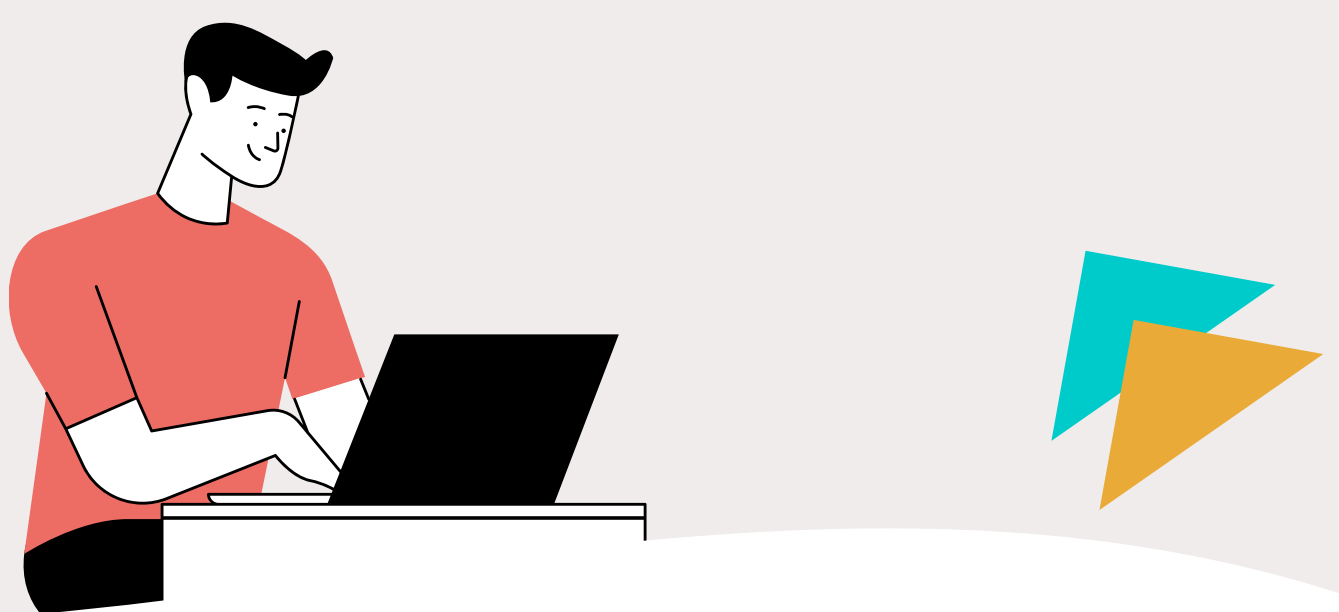

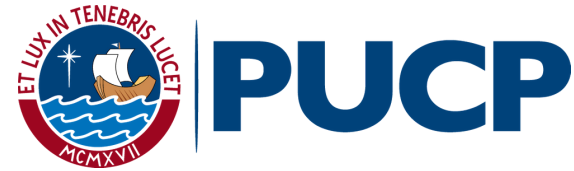

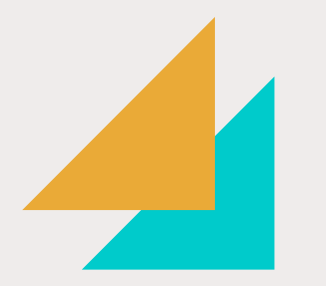

# ¿Cómo obtendré mi diploma?

\*Al aprobar la sustentación

La Facultad procede a registrar los documentos correspondientes y coordina la solicitud del diploma.  $\mathbf{1}$   $_{\rm so}^{\rm La}$ 

 $2<sup>2</sup>$ La Oficina Central de Registro (OCR) deberá presentar toda la documentación para ser aprobada en Consejo Universitario.

 $3<sup>Po</sup>$ 

Podrás hacer el seguimiento del estado del trámite en el siguiente enlace: <https://eros.pucp.edu.pe/certificaciones/>

4 Si necesitas documentar que tu licenciatura está en TRÁMITE, debes solicitar una constancia en la Facultad (psicologia@pucp.edu.pe)

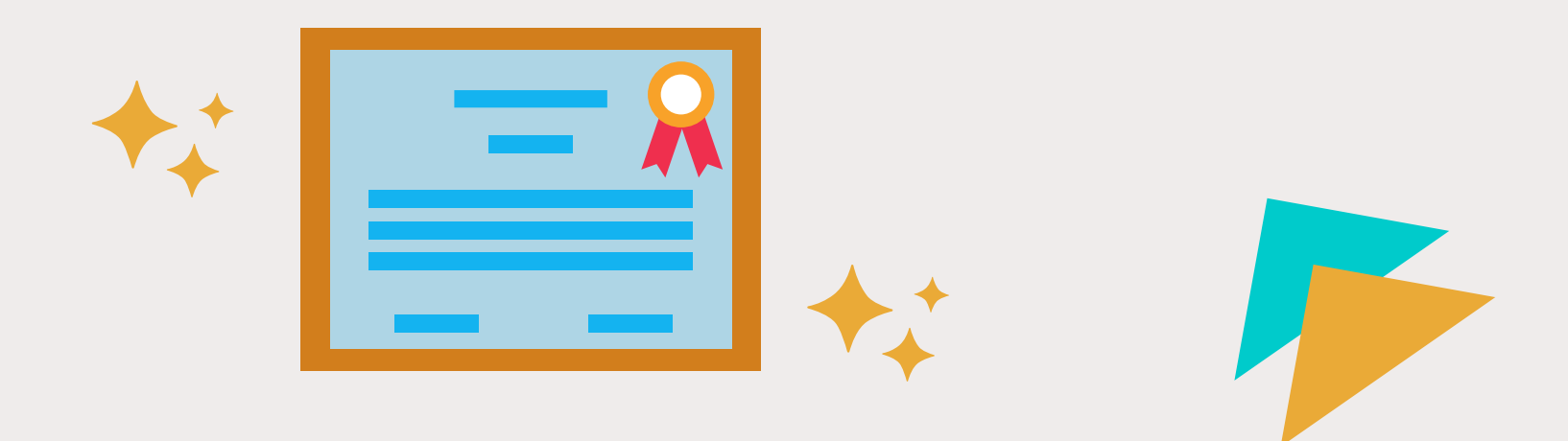

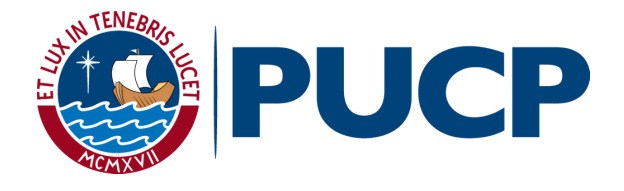

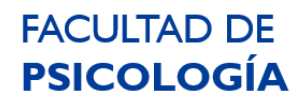